**TP N° 4**

## *Exercice 1***:**

1. Lancer un nouveau classeur (enregistrer sous le nom TP4) et nommer la première feuille Facture puis construire et compléter le tableau suivant :0

20%

**TVA** 

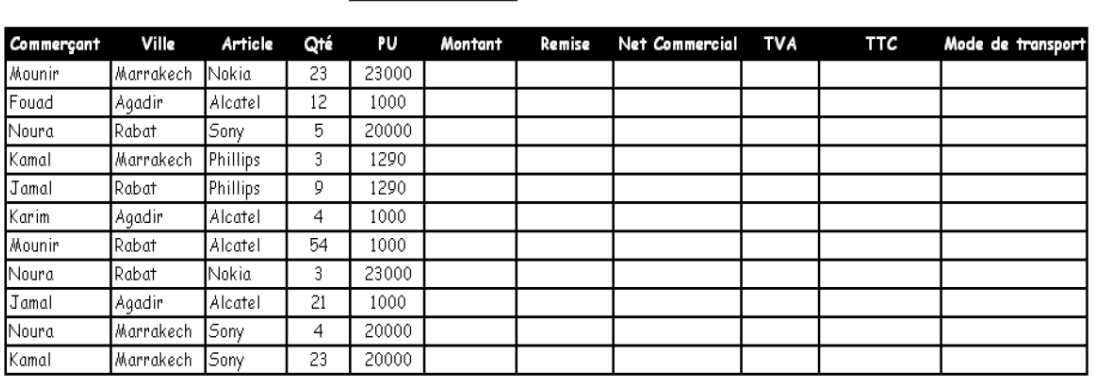

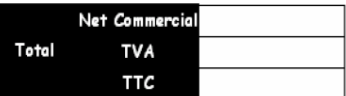

- $\bullet$  Mantant = Qté \* PU
- La remise est attribuée par fourchette du montant réalisé : Plus de 100 000 le fournisseur donne une remise de 10% et 5% pour le reste.
- $\bullet$  Net Commercial = Montant Remise
- $TVA = Net Commercial * 20%$ ,  $TTC = Net commercial + TVA$
- Moyen de Transport :
	- o Pour Mounir on donne comme moyen de transport la voiture
	- o Pour Jamal : Camion
	- o Pour Noura : Camionnette
	- o Les autres : Rien

## *Exercice 2***:**

- 1. Dans le même classeur, nommer la deuxième feuille Client puis construire et compléter le tableau suivant
- 2. On désir attribuer une ristourne de fin d'année de 2% aux clients qui remplissent les 2 conditions suivantes : client grossiste *ET* n'a pas payé par le mode (virement).
- 3. On souhaite verser une prime de fin d'année aux clients s'ils remplissent l'une *OU* l'autre des conditions suivantes :
	- Avoir plus de 5 ans d'ancienneté.
	- Avoir acheté plus de 100 000 Da de marchandises.

La prime est égale à 5000 DA si la condition est satisfaite et 2000 DA sinon.

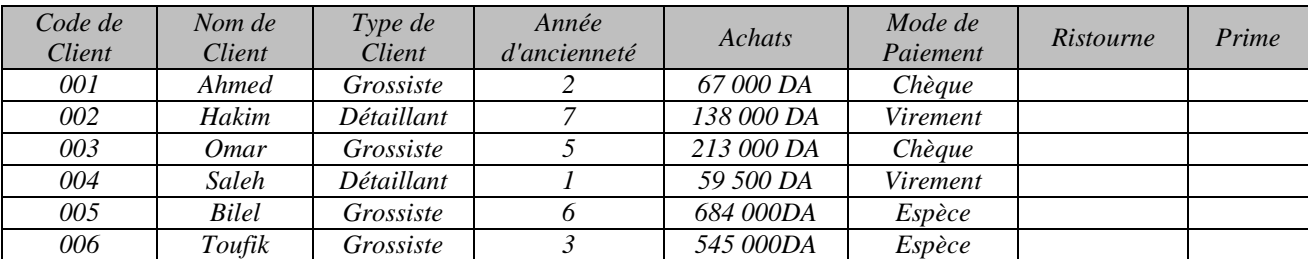